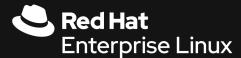

# Wall to wall Ansible

Maxim Burgerhout
Principal Solution Architect
Red Hat

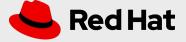

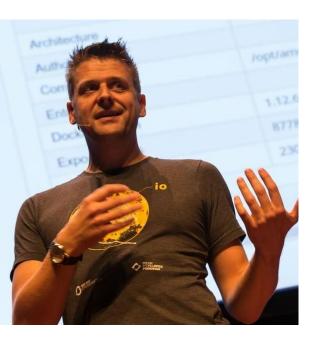

Maxim Burgerhout

Principal Solutions Architect

maxim@redhat.com

Red Hat

Twitter: <a>@MaximBurgerhout</a>

YouTube: 100 Things to do with Red Hat Management Products

bit.ly/100thingsredhat

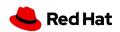

# What I want to do today

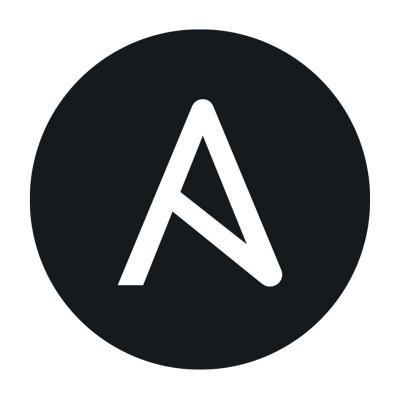

## Background

What is Ansible, where is it going

### Ansible use cases

What lies beyond configuration management

## Going wall to wall

How do I maintain this huge playbook with my team(s)?

### Demo

Let's see it!

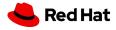

# What's Ansible?

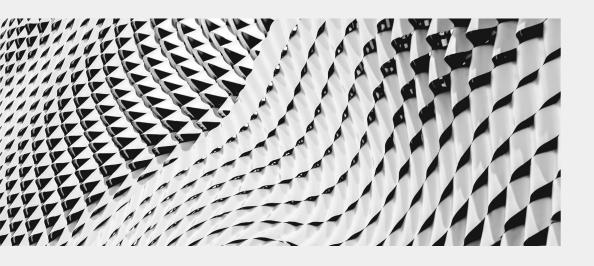

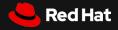

## Ansible

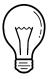

## Simple

Human readable automation

No special coding skills needed

Tasks executed in order

Usable by every team

Get productive quickly

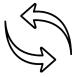

### Powerful

App deployment

Configuration management

Workflow orchestration

Network automation

Orchestrate the app lifecycle

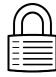

## **Agentless**

Agentless architecture

Uses OpenSSH & WinRM

No agents to exploit or update

Get started immediately

More efficient & more secure

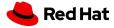

# Ansible Automation works across teams

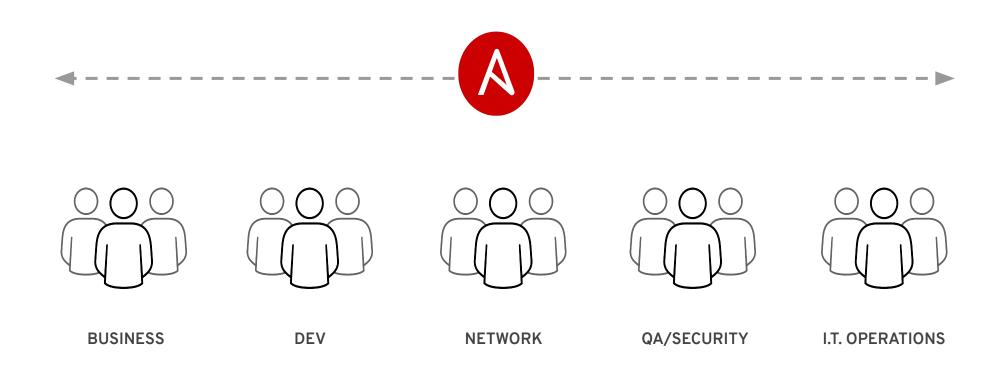

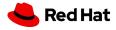

# What can I do using Ansible?

Automate the deployment and management of your entire IT footprint.

#### Do this... Configuration Application Security and Orchestration Provisioning Continuous Delivery Management Deployment Compliance On these... Firewalls Load Balancers **Applications** Containers Clouds Servers Infrastructure Storage **Network Devices** And more...

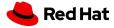

# How does it work?

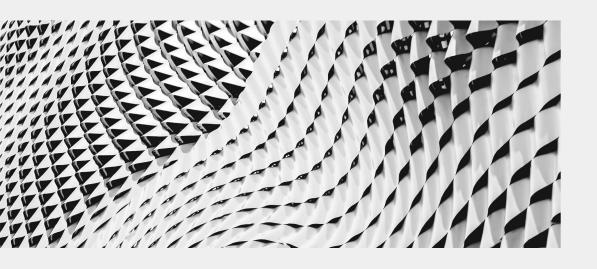

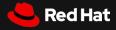

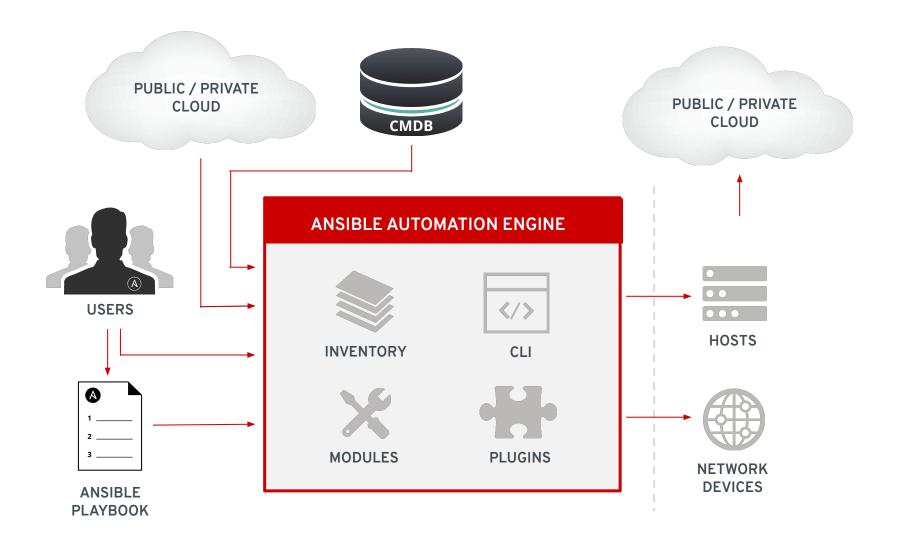

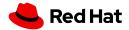

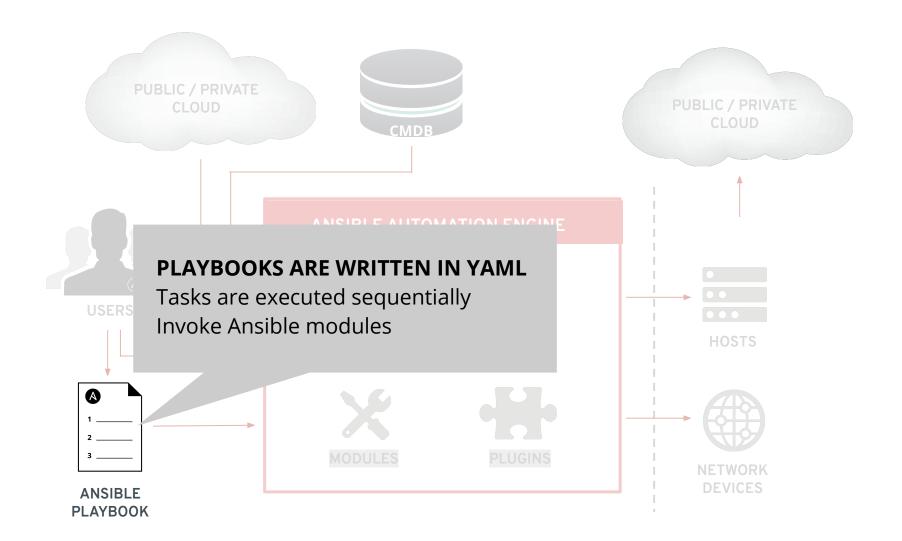

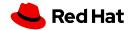

## **PLAYBOOK EXAMPLE**

```
- name: install and start apache
 hosts: web
 become: yes
 vars:
   http port: 80
  tasks:
  - name: httpd package is present
   yum:
     name: httpd
     state: latest
  - name: latest index.html file is present
    copy:
      src: files/index.html
     dest: /var/www/html/
  - name: httpd is started
    service:
     name: httpd
      state: started
```

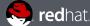

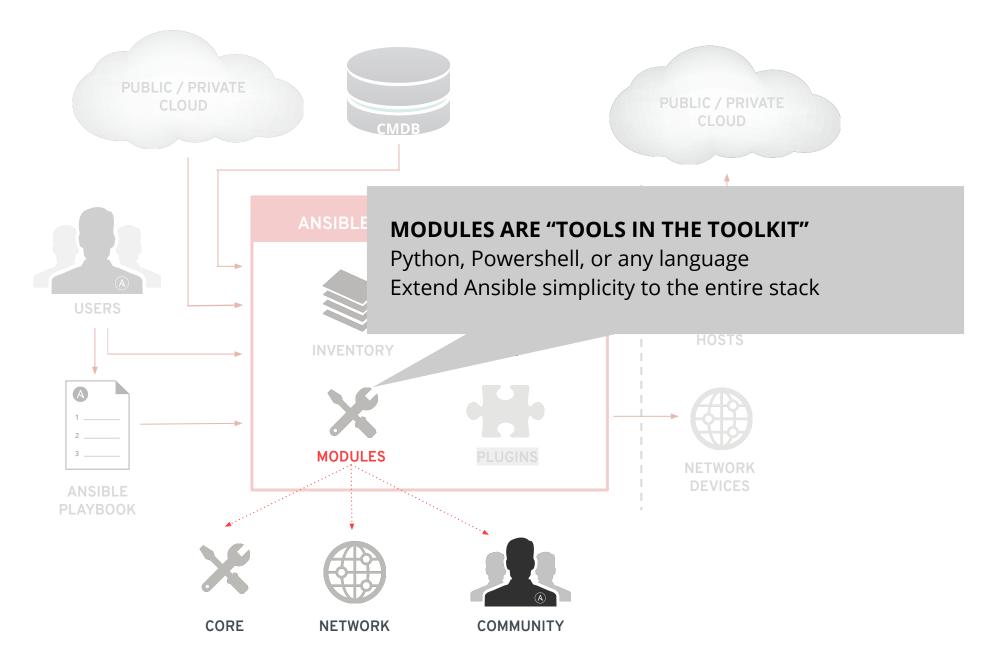

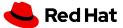

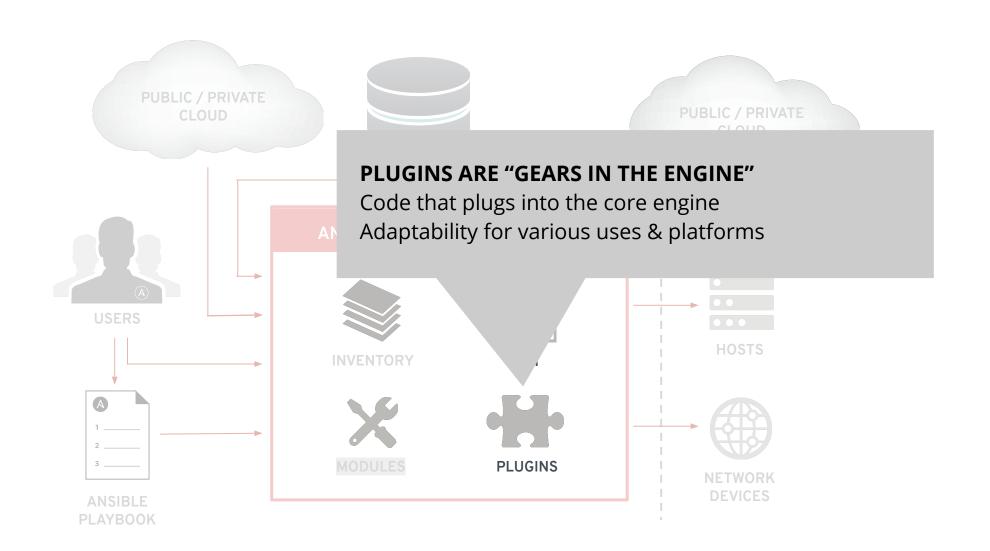

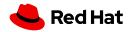

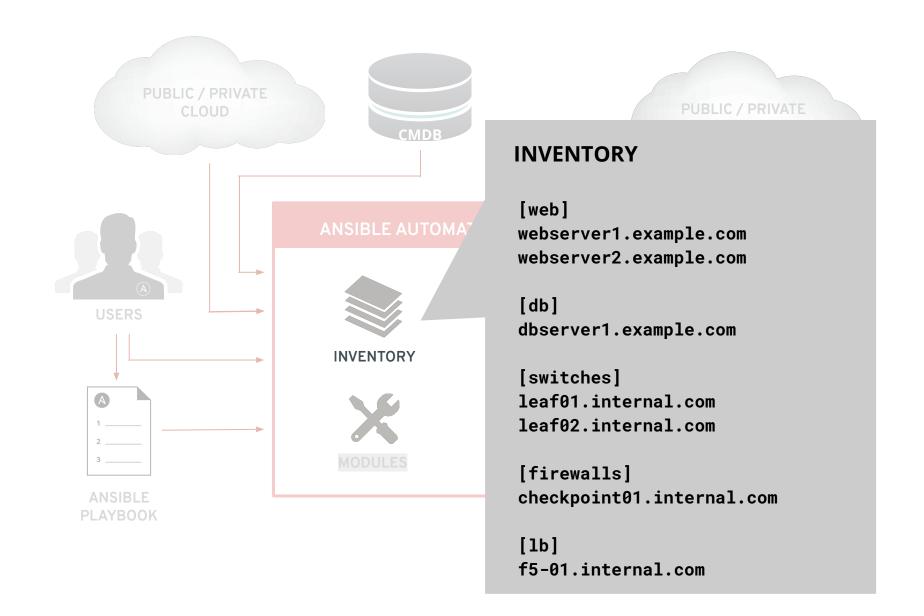

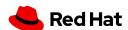

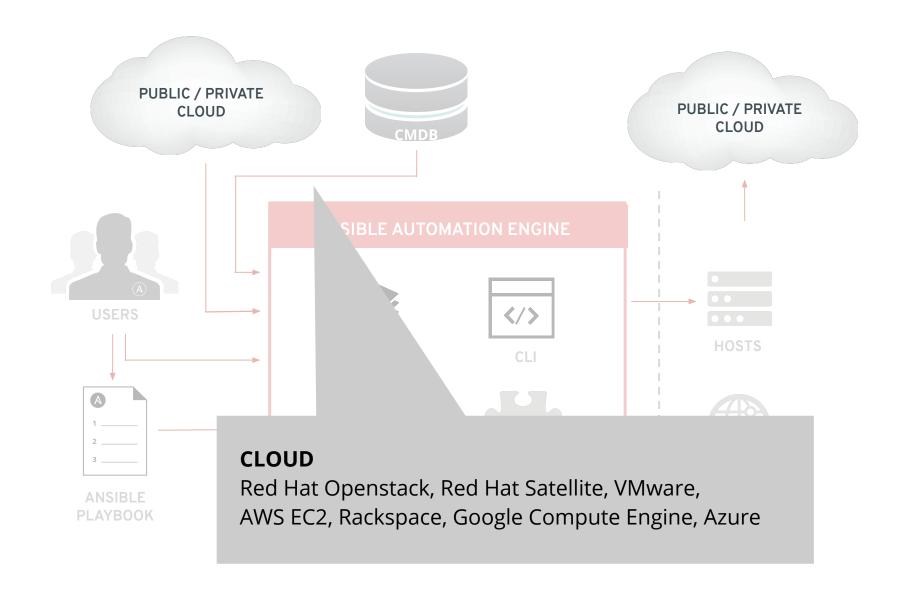

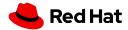

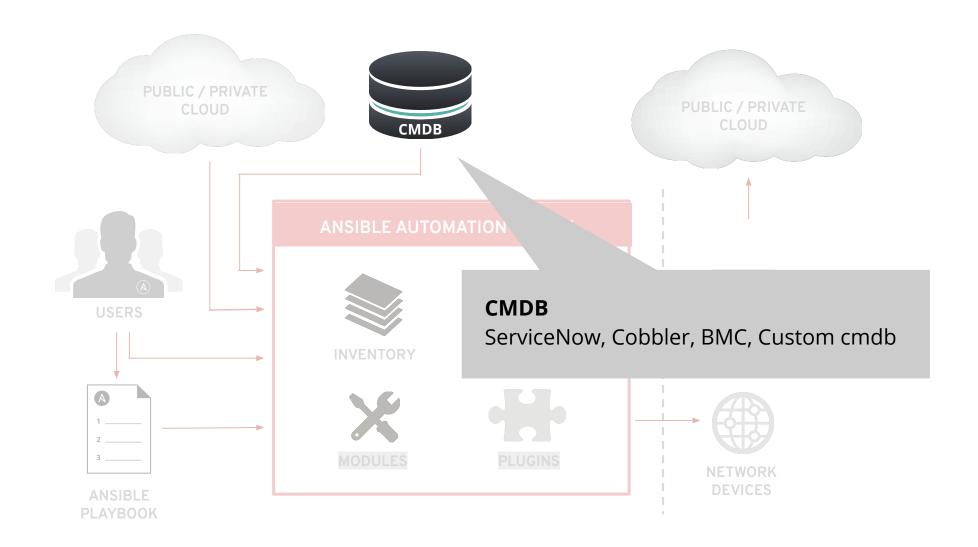

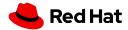

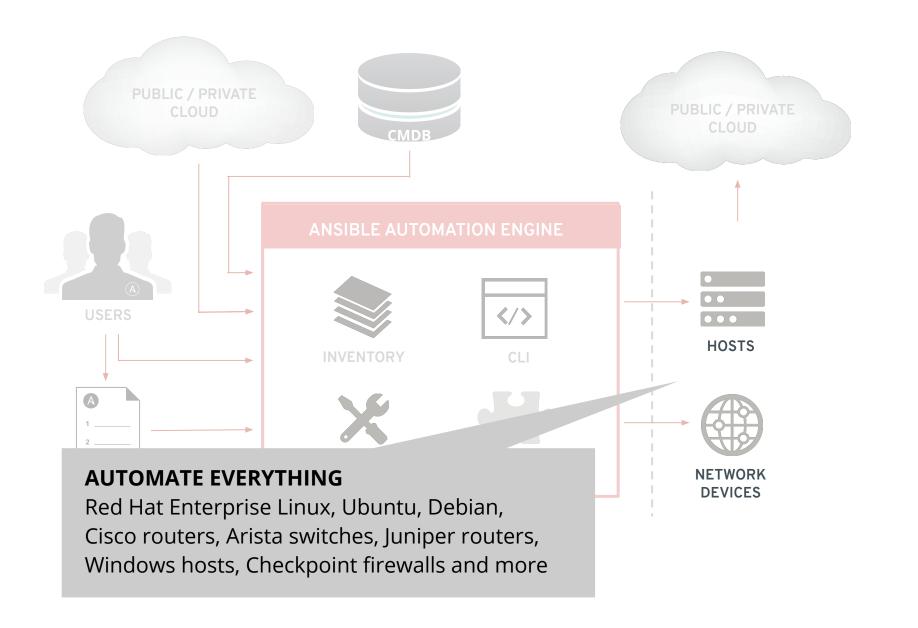

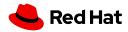

Ansible is a great tool for configuration management

But it is so much more!

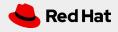

# Not all of those modules are for Linux configuration management, obviously

| Linux      | Cisco   | VMware   | Azure    |
|------------|---------|----------|----------|
| Windows    | Citrix  | RHV      | Google   |
| F5         | Juniper | CyberArk | InfoBlox |
| Checkpoint | Arista  | AWS      | NetApp   |

And many, many more!

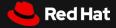

ANSIBLE BACKGROUND CONFIDENTIAL Designator

# Not all of those modules are for Linux configuration management, obviously

# WHICH ONES ARE YOU USING?

Windows Citrix RHV Google

F5 Juniper CyberArk InfoBlox

Checkpoint Arista AWS NetApp

And many, many more!

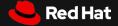

### Number of Ansible modules over time \*

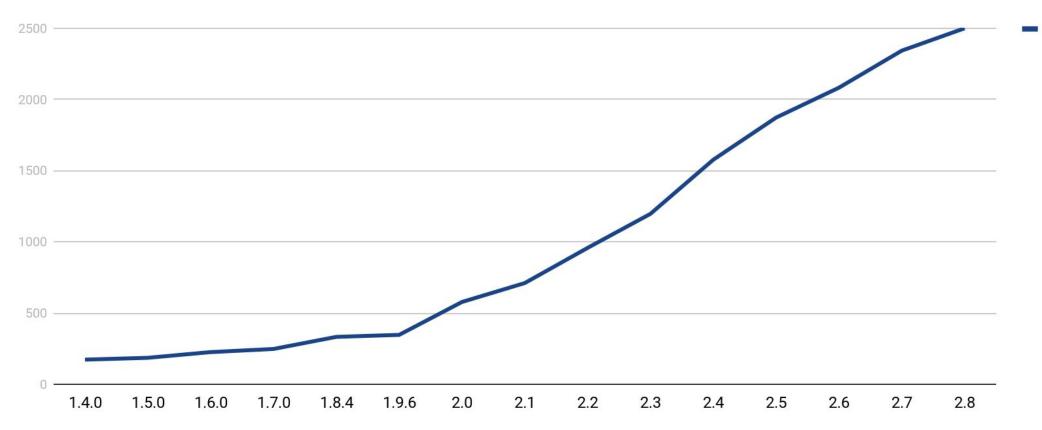

<sup>\*</sup> Based on my totally non-scientific research of checking out git tags, running various find commands and piping the output to wc

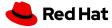

# Ansible automates technologies you use

Time to automate is measured in minutes

| Cloud                                                                                                    | Virt & Container                                                                            | Windows                                                                      | Network                                                                               | Devops                                                                      | Monitoring                                                                                                 |
|----------------------------------------------------------------------------------------------------|---------------------------------------------------------------------------------------------|------------------------------------------------------------------------------|---------------------------------------------------------------------------------------|-----------------------------------------------------------------------------|----------------------------------------------------------------------------------------------------|
| AWS Azure Digital Ocean Google OpenStack Rackspace +more  Operating Systems RHEL and Linux Unix Windows +more | Docker VMware RHV OpenStack OpenShift +more  Storage Netapp Red Hat Storage Infinidat +more | ACLs Files Packages IIS Regedits Shares Services Configs Users Domains +more | Arista A10 Cumulus Bigswitch Cisco Cumulus Dell F5 Juniper Palo Alto OpenSwitch +more | Jira GitHub Vagrant Jenkins Bamboo Atlassian Subversion Slack Hipchat +more | Dynatrace Airbrake BigPanda Datadog LogicMonitor Nagios New Relic PagerDuty Sensu StackDriver Zabbix +more |

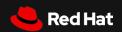

So, we automated all the things...

... now do we maintain this huge playbook together?

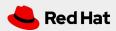

**GOING WALL TO WALL** 

# Well, first of all, you don't

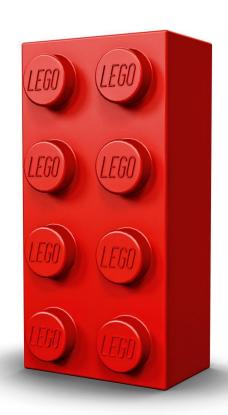

### Keep it simple

Complexity kills productivity

#### Ansible should not be like Perl!

Optimize for readability, no write-only code!

### Think declaratively

Actually, no "code" at all. We are describing state.

### Keep it small

If you keep the bricks small, you can build great things!

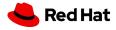

**GOING WALL TO WALL** 

# Re-use, share, and if you have to, steal;)

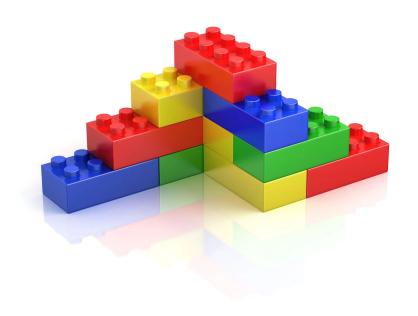

If you have written a great playbook once, use it again!

There is no merit in re-inventing the wheel

If you have written a great role, share it on Galaxy!

Be a good open source citizen;)

If you need functionality, check Galaxy

Odds, are what you need already exists

Split off functionality into separate playbooks and chain them

Tower is great for this, but Ansible core can do it, too

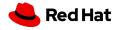

GOING WALL TO WALL

# A couple of tips to get you going

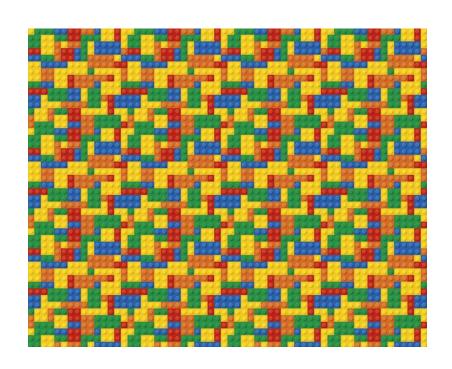

### Split off provisioning from configuration

That makes it easy to move to another platform

If you use Ansible Tower, learn to love the set\_stats module

Pass around that information

In your playbooks, mention all variables in the vars section Makes it easier for your successor (and yourself!)

Use dynamic groups and / or dynamic inventories (On some platforms, groups == tags)

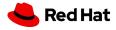

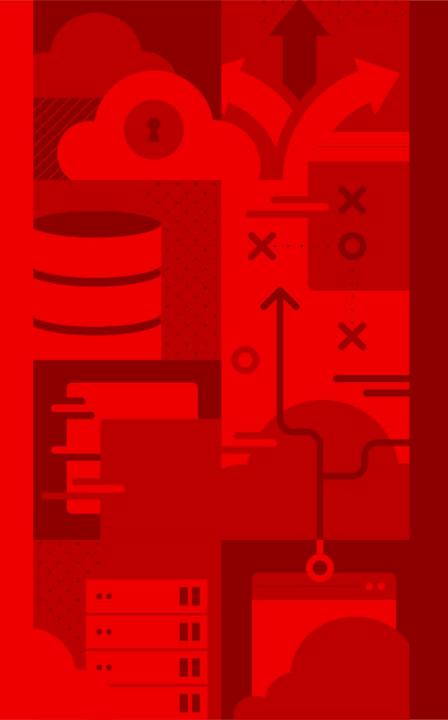

Shall I do a little demo at this point?

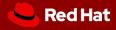

# Thank you

Red Hat is the world's leading provider of enterprise open source software solutions. Award-winning support, training, and consulting services make Red Hat a trusted adviser to the Fortune 500.

in linkedin.com/company/red-hat

youtube.com/user/RedHatVideos

facebook.com/redhatinc

twitter.com/RedHat

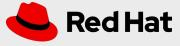